# モデル選択とモデル評価

- **) なぜモデル評価が必要か** ● なぜモデル評価が必要か?
- AIC (赤池情報量基準)の問題点
- R<sub>n</sub> 基準の活用

```
# ここからは簡単のため,次の2トラップのデータを用いる(基礎編と同じ)
cat(file="MothData.txt",
"trap month y
1 5 8
1 6 16
1 7 55
1 8 341
2 5 16
2 6 48
2 7 112
2 8 874
")
```
**MothData <- read.table("MothData.txt", header=TRUE)** <sup>1</sup>

# 検定の目的(Fisherの考え)

● かつてFisherは, 統計処理の目的は「データの縮約」にあると して.次の三つのプロセスを示唆していた:

(1)P値を用いた有意性検定によるモデル同定の問題 (2)同定されたモデルのパラメーター推定の問題 (3)推定されたパラメーターの推測分布の問題。

- つまり, まず有意性検定を行って, 有意になったパラメーターだ けを暫定的に残し,その残されたパラメーターについてだけ推 定を行う。
- しかし,こうしたFisherの意図に反して,検定を統計処理の最 終目標だと解釈する人々が現在では非常に多い。

### 検定には意味がない

- 検定が「統計処理の最終目標」になりえないことについては, Fisher以降も一部の統計学者によって繰り返し指摘されてきた。
- 検定で有意差が出なかったときには「差を検出するのにサンプ ル数が足りなかった」ことを示しているにすぎず,一方,有意差 が出たときには「差を検出するのにサンプル数が十分に多かっ た」ことを示しているにすぎない。つまり,統計的な有意差の有 無は,単に私らが用いたサンプル数の大きさによって決まる問 題であり,それは私らが探求している真実とは無関係であると も言える。
- 最近になって, ようやくアメリカ統計学会が公式にこの問題を 認知しはじめたようである(Baker 2016;Wasserstein and Lazar 2016)。

## 検定に代わる手法とは?

- Fisherの手法「有意性検定によるモデル選択法」は実用的な 方法だったが,先述のように論理的に不備があった。モデル選 択の手段として,現在では別の手法を用いるべきであろう。
- では,どのような基準で選択するべきか?
- 一般に, モデルは手持ちのデータだけを記述することを目的と するのではなく、何らかの別のデータにも適用できることを暗黙 の前提としている。
- こうしたモデルの性質から考えれば、予測力でモデルの妥当 性を評価するのが唯一の妥当な評価法だと言える。そうした 評価法の一つがAIC(赤池情報量基準)である。

### AIC の考え方

- いま手元のデータによく当てはまるモデルは,次にデータをとっ たときに,その新しいデータにもうまく当てはまるとは限らない。
- そこで,次にデータをとったときの確率分布が真の確率分布に Kullback-Leibler 情報量の尺度でもっとも近くなるようにモデ ルを選択することを考えて,赤池氏は情報量基準AICを導いた。
- 尤度をLとし,モデルに含まれるパラメーター数(切片を含む) をとするとき,AICは次式で定義される。

 $AIC = -2log(L) + 2k$ 

● 「真のモデル」を選ぶことを目指しているわけではないので, 検 定のような「論理的矛盾」が生じない。

## AIC の問題点

- AICが根拠としている「予測におけるKullback-Leibler情報量の 尺度で測った近さ」の現実的意義が明確ではない。そのため, たとえばAIC=15.2という値が出たときに,この値(15.2)自体に は意味はない。AICの使用においては,同じデータのもとで二つ 以上のモデルのAICを比較した場合にのみ相対的に意味があ る。つまり,AICは量的変数ではなく順序変数でしかない。
- 現在のデータの量や質が十分であるかどうかを判断するため には,「モデル選択」だけでなく「モデル評価」を行うことが極め て重要である。しかし,AICを用いた場合には,これは「相対的 な尺度」であるから,「モデル選択」はできても絶対的な「モデ ル評価」を行うことができない。
- 検定と同様に, データ量が多ければ「もっとも複雑なモデル」が 採用されて議論が終了するだけであり, そのモデルの有用性 を評価することはできない。

### $R_D$ 指数の提案(Yamamura 2016)

- Kullback-Leibler 情報量の尺度ではなく, 「実際に当たる確率」<br>- で正しくエデルを評価するべきでけたいか? そうすわげ 選択 で正しくモデルを評価するべきではないか? そうすれば,選択 されたモデルが「有用なモデル」かどうかを判断できる。また, 単に「予測力最大」ではなく,コストが少なく「適度の予測力」を 持つモデルも選択可能になる。
- 尤度ではなく発生確率で比較するために, ラプラス哲学にした がって「真のモデル」を飽和モデルなどもっとも複雑なモデル に固定する。(固定しなければ発生確率の比較にはならない。)
- $\bullet$  その上で, 予測力の改善割合 $R_{\mathrm{pred}}$ を考える。将来のデータを すべて知っている「神」が予測した場合に $R_{\rm pred}$ は100%となり, 説明変数をまったく持たない「凡人」が予測した場合に $R_{\mathsf{pred}}$ が 0%となるように改善割合 $R_{\mathrm{pred}}$ を定義する。この $R_{\mathrm{pred}}$ の推定値 として指数が導出されている。(なお,Laplaceは無神論者 だったので,「神」とは言わずに「Intelligence」と言った。)

### *RD* 指数の定義式

• 
$$
R_D
$$
の定義式  $R_D = 1 - \frac{l_{\text{max}} - l + k}{l_{\text{max}} - l_{\text{null}} + 1}$ 

- は候補モデルでの対数尤度
- ✔ lnullは切片だけを含むモデル (null model) における対数尤度
- ✔ lmaxは固定効果パラメーター数とデータ数が等しい最大モデル (maximum model) における対数尤度。
- ✓ ただし,まず「真のモデル」から分散パラメーターを推定し, その分散 パラメーター(つまり確率の定義)を固定して,これらの値を計算。
- ✓ 分母の1は切片の数であるため, 多変量の場合は, 分母の1を変量 の数に置き換える。

# *RD* 指数の計算プログラム

 $\mathcal{R}_D$ を訂昇 9 るにのり! 災重用りK関致 (KDCOMpare)<br>フクロがI`! 下の艹/LI‐おいてなス 詮立の英老問品 ●  $R_D$ を計算するための1変量用のR関数(RDcompare)およびSAS マクロが以下のサイトにおいてある。論文の著者版原稿もここに置 いてある。

http://cse.naro.affrc.go.jp/yamamura/RD\_criterion\_program.html

- R用の関数を使えば一般化線型モデルにおいて $R_D$ の計算を自動 的に行うことができる。stepAIC関数と同じく,交互作用に関しては, パラメーターの優劣関係を自動的に判定してくれる。要因数が多 すぎて誤差の自由度が少ない場合には,あらかじめ分散を推定し てから,その分散を固定して指定することもできる。
- $\bullet$  一方, SAS用の関数を使えば一般化線型混合モデルにおいて $R_D$ の計算を自動的に行うことができる。stepAIC関数と同じく,交互 作用に関しては,パラメーターの優劣関係を自動的に判定してく れる。

# *RD*の計算例(LM)

#### ●  $\log_e(x + 0.5)$ 近似を用いた場合(ハスモンヨトウのデータで2ト<br>ニー・ブの堤合) ラップの場合)

**source("RDcompare.txt") RDcompare(log(y+0.5) ~ trap\*month, data=MothData)**

#### ● 出力の一部

**# RD ranking for the hierarchical family of models # RD** Model **1 0.90679867 log(y+0.5) ~ 1 + trap + month 2 0.88850757 log(y+0.5) ~ 1 + trap + month + trap:month 3 0.84623461 log(y+0.5) ~ 1 + month 4 0.06056406 log(y+0.5) ~ 1 + trap 5 0.00000000 log(y+0.5) ~ 1** 

● もっとも予測力が高いモデルは交互作用を無視したモデルで ある。その予測力の改善割合の推定値は $R_D = 0.90679867$ であ り,予測力は十分に高いことが分かる。

# *RD*の計算例(GLMM)

● R関数は一般化線形モデルまでしか対応していないが, SASマ クロは一般化線形混合モデル(GLMM)まで対応している。結果 は以下の通り。最新版 RDcompare 関数では method=laplace をデフォルトとしているのでnlmixed のデフォルト(qpoints=1)に よる計算と同じ。

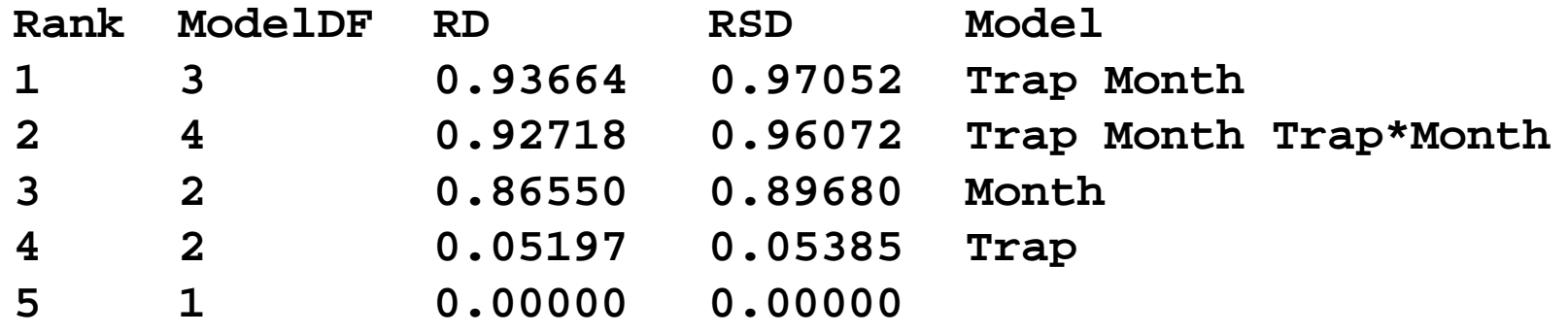

一般化線形混合モデルによる結果は $log_e(x + 0.5)$ に関する線形モ デル分析の結果と近い。個体数が大きい場合には,このようにGLMM をLMで近似することができる。

# *RD*の計算SASプログラム(GLMM)

```
title 'Trap data of Oriental leafworm moth';<br>data MothData:
data MothData;
input Trap Month y;
datalines;
1 5 8
1 6 16
1 7 55
1 8 341
2 5 16
2 6 48
2 7 112
2 8 874
;
* Specify the location of RDcomparSAS.txt.;
%inc '/folders/myfolders/RDcompareSAS.txt' / nosource; run;
* RD ranking for Poisson GLMM, using RDcompare.;
%RDcompare(data = MothData,
        class = Trap(ref="1"),
        DepVar = y, TrueModel = Trap Month Trap*Month,
        dist = poisson, link = log, ShowModel = 2)
```
### *RD*でのモデル選択はAICよりも柔軟性が高い

- $\Delta$ ずしも $R^{}_{D}$ が最大となるモデルを採択する! • 必ずしも $R^{}_{D}$ が最大となるモデルを採択する必要はない。
- 最良モデルと比較してあまりRnが低下しておらず,かつ,利用し やすいモデルを採用するべきである。たとえば,予測力が1%程度 低下するだけなら, それは大したロスではないことも多い。むしろ, 効率の悪い説明変数を測定するコストを避ける方がよい。
- 上位モデル群の中から「良いモデル」を選ぶ。(1)説明変数の数 が少ないモデルや(2)容易に観測できる説明変数のみからなる モデル,(3)容易に解釈できるモデル,などが良いであろう。
- これに対して,AICは相対的な指数なのでAICが第2位のモデル や第3位のモデルを採択する理屈が存在しない。 それと対照的 に、このようにRpでは「良いモデル」を柔軟に採択することができ る。

# 計算例2: 管理者の勤務評定に関する研究

ノ ヤンノー・ノ ノ'l へ \ l Უ</u>: () リ [ 凹 )市 ノ」 竹ハッ夫 |ホ」 桐田<br>ビ ヘ ā+ <del>₩ BB ヘ 古 マ</sub>ゟ ロ /ー(へ) ヽイ</del> <del>ム 人</del> ゙ へ 「 べた T四 セ /ー<del>ー</del>++++ ? ゞ チャタジー・プライス(1980)「回帰分析の実際」新曜社より

- 大金融機関の事務員について,かれらの「管理者に対する満足 度」などを調べたサーヴェイ。6個の説明変数。30の部局で得ら れた30個のデータがある。
- :管理者の行う仕事の全体的評価  $X_1$ :被雇用者の不平不満の処理(管理者との人間関係)  $X_2$  :えこひいきをしない(管理者との人間関係)  $X_3$ :進取の気性に富む(管理者の仕事に関して)  $X_4$ :管理者への昇進は仕事ができたからである(管理者の仕事)  $X$ <sub>5</sub> : まずい仕事に対する批判がきびしすぎる(人間関係)  $X_6$ :仕事が段々おもしろくなる(自分の昇進についての考え)

#### • データは講義サイトに置いてある「**rating.txt**」

• データ読み込み アイストリック アクランス アクランス アクランス

rating <- read.table("rating.txt", header=TRUE)

#### • まずはAICで選択してみる。

**rating.lm <- lm(y~X1+X2+X3+X4+X5+X6, data= rating) library(MASS) stepAIC(rating.lm)**

#### • 結果

**Step: AIC=118 y ~ X1 + X3**

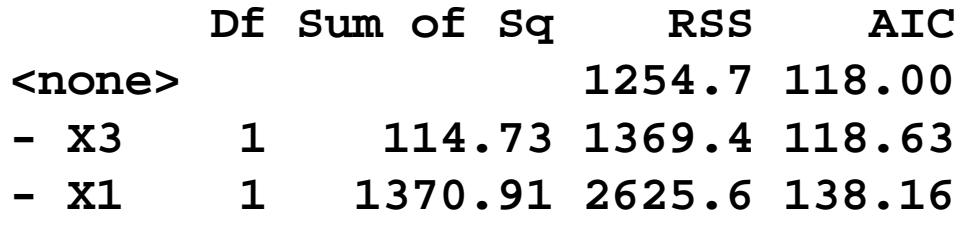

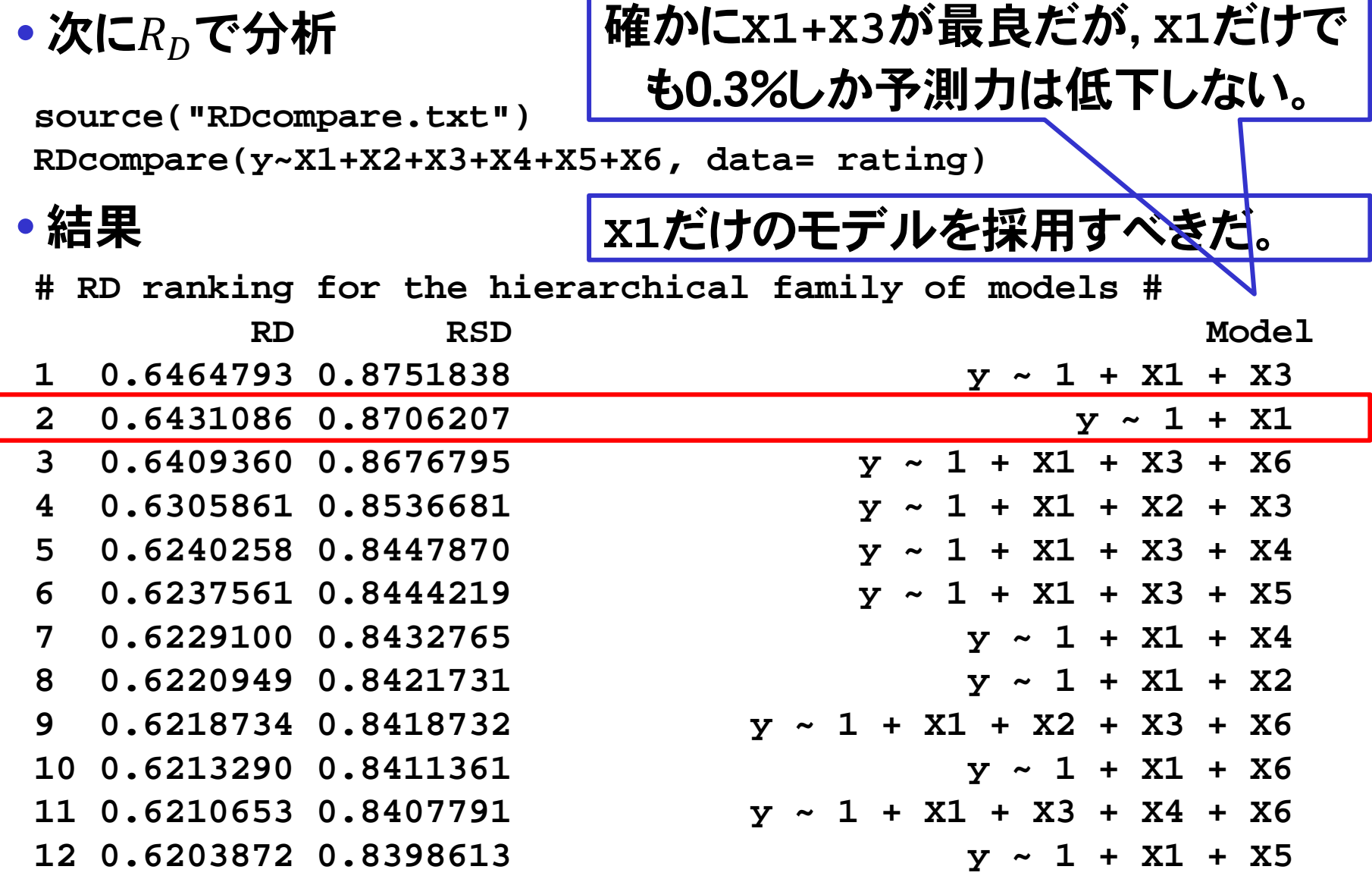

キューター推定値 • パラメーター推定値

**# Parameters of the best 5 model # # Model 1 #**

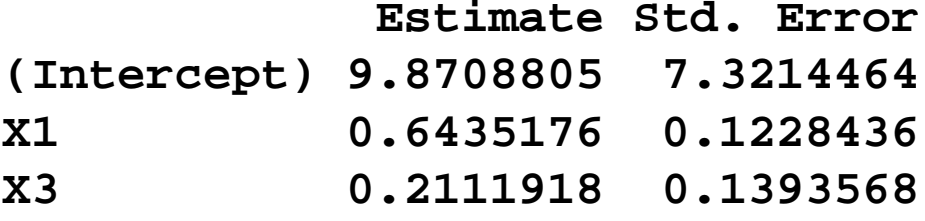

**# Model 2 #**

 **Estimate Std. Error (Intercept) 14.3763194 6.69067404 X1 0.7546098 0.09857435**

**# Model 3 #**

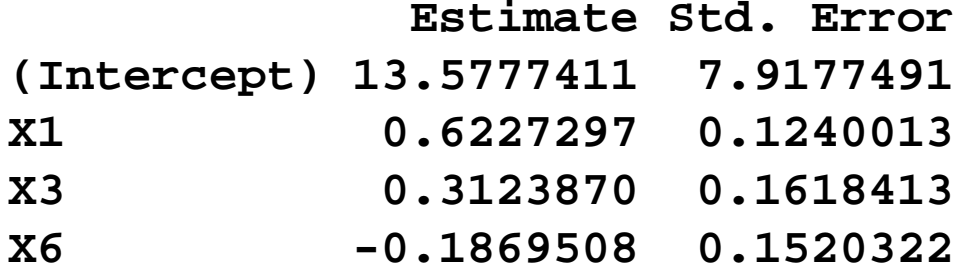

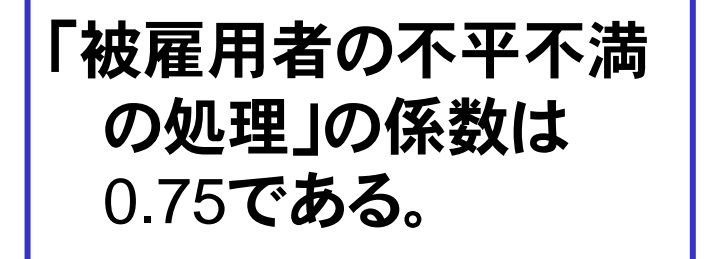

# 計算例3: 大気汚染研究における変数選択

計算例3:大気汚染研究における変数選択 McDonald and Schwing (1973) は「気候, 社会経済, および公 害を表す変数に対して総死亡率がどのような関わりをもっている か」についての研究を発表した。その研究では次スライドに掲載さ れているような15個の独立変数が選ばれた。従属変数は,すべ ての原因による総死亡率を年齢に応じて詞整したものである (1960年の60地域のデータ)。下記サイトにそのデータがある (pollution.data.txt)。このデータをR<sub>D</sub>で分析せよ。(これ もチャタジー・プライスに出てくるデータの一つ。)ただし、説明変 数の組み合わせは215=32768とおりあるので,計算には本パソコ ンで2分40秒ぐらいを要する。

https://www4.stat.ncsu.edu/~boos/var.select/pollution.html

文献: McDonald GC, Schwing RC (1973) Instabilities of regression estimates relating air pollution to mortality. *Technometrics*, 15:463-481

変数の意味と平均, SD(*n* = 60)

| 変数番号           | 意味                       | 平均      | 標準偏差    |
|----------------|--------------------------|---------|---------|
| 1              | 年間平均降雨量(インチ単位)           | 37.37   | 9.98    |
| $\overline{2}$ | 1月の平均気温(カ氏(F)単位)         | 33.98   | 10.17   |
| 3              | 7月の平均気温(カ氏(F)単位)         | 74.58   | 4.76    |
| $\overline{4}$ | 65才以上の人口の割合 (パーセント)      | 8.80    | 1.46    |
| 5              | 家計当りの人口                  | 3.26    | 0.14    |
| 6              | 終了学業年数のメディアン             | 10.97   | 0.85    |
| $\overline{7}$ | 健康な家庭の割合(パーセソト)          | 80.92   | 5.15    |
| 8              | 一平方マイル当りの人口              | 3876.05 | 1454.10 |
| 9              | 非白人の割合 (バーセント)           | 11.87   | 8.92    |
| 10             | ホワイトカラーの従業員の割合(バーセント)    | 46.08   | 4.61    |
| 11             | 所得が3000ドル以下の世帯の割合(パーセソト) | 14.37   | 4.16    |
| 12             | 炭化水素の相対汚染度               | 37.85   | 91.98   |
| 13             | 窒素酸化物の相対汚染度              | 22.65   | 46.33   |
| 14             | 亜硫酸ガスの相対汚染度              | 53.77   | 63.39   |
| 15             | 相対湿度の割合(パーセント)           | 57.67   | 5.37    |

はモデルの完全なランキングではない。一部の中間モデノ ai<del>c</del>s <sub>(Pis*)* と/ロ/<br>|**けエデルの**宗仝</sub> 説明変数が多い場合には **RDcomparePLS** を使うと partial least squares (pls) を活用して短時間で計算を行うことができる。ただし, これはモデルの完全なランキングではない。一部の中間モデルが 省略される。plsライブラリを事前にインストールしておくこと。

**#** データを読み込む。今の場合は従属変数は **y** となっている。 **pollution <- read.table("pollution.data.txt",header=T) #** 関数を読み込む

**source("RDcomparePLS.txt")**

**#** 要因ベクトルを作成する

**pollFactors <-**

**c("x1","x2","x3","x4","x5","x6","x7","x8","x9","x10","x11 ","x12","x13","x14","x15")**

**#** 解析用データを作成する(**FactorSet** として上のベクトルを指定する) **pollPLSdata <- DataMod(data=pollution,FactorSet=pollFactors)**

·JRE/GAT 升MINICな S& SLC dies: II C mail validate chuile<br>ベく R<sub>D</sub>を最大化する。<br>mparePLS(v < RDPLS x data = pollPLSdata FactorSet = **#** 解析用データを用いて計算を実行(説明変数は **RDPLS.x** に固定) 実行可能な計算時間になるように **axes.n** と **max.variable** を調整して, なるべく  $R_D$ を最大化する。

**RDcomparePLS(y ~ RDPLS.x, data = pollPLSdata, FactorSet = pollFactors, axes.n = 4, max.variable = 13, max.ranking = 20, ShowModel = 5)**

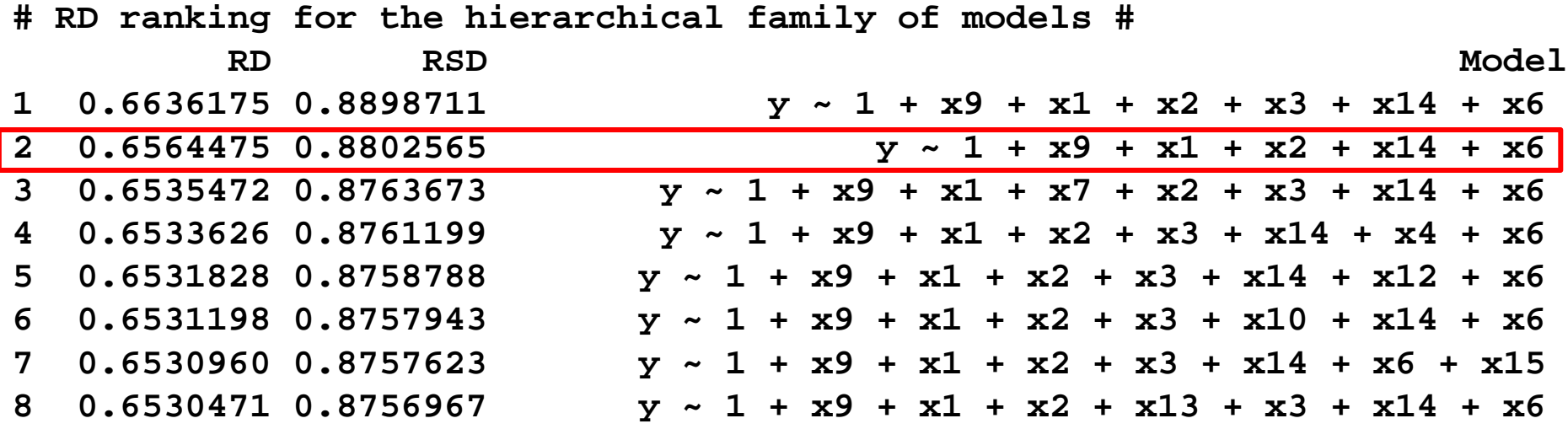

- モデル2でも0.7%ぐらいしか低下しないので,モデル2を採用。採用された変 数は 1, 2, 6, 9, 14。
- McDonald and Schwing (1973) は,Cp 基準では推定値の符号が不安定な x3 が採用されるので,リッジ回帰をもとに変数 1, 2, 6, 8, 9, 14 を採用した。